## Package 'svaRetro'

May 25, 2024

Type Package

Title Retrotransposed transcript detection from structural variants

Version 1.11.0

Date 2022-02-10

Description svaRetro contains functions for detecting retrotransposed transcripts (RTs) from structural variant calls. It takes structural variant calls in GRanges of breakend notation and identifies RTs by exon-exon junctions and insertion sites. The candidate RTs are reported by events and annotated with information of the inserted transcripts.

License GPL-3 + file LICENSE

Depends GenomicRanges, rtracklayer, BiocGenerics, StructuralVariantAnnotation, R (>= 4.0)

Imports VariantAnnotation, assertthat, Biostrings, stringr, dplyr, methods, rlang, GenomicFeatures, GenomeInfoDb, S4Vectors, utils

Suggests TxDb.Hsapiens.UCSC.hg19.knownGene, ggplot2, devtools, testthat (>= 2.1.0), roxygen2, knitr, BiocStyle, plyranges, circlize, tictoc, IRanges, stats, SummarizedExperiment, rmarkdown

RoxygenNote 7.1.1

Encoding UTF-8

VignetteBuilder knitr

biocViews DataImport, Sequencing, Annotation, Genetics, VariantAnnotation, Coverage, VariantDetection

BugReports <https://github.com/PapenfussLab/svaRetro/issues>

git\_url https://git.bioconductor.org/packages/svaRetro

git\_branch devel

git\_last\_commit 466c145

git\_last\_commit\_date 2024-04-30

Repository Bioconductor 3.20

Date/Publication 2024-05-24

<span id="page-1-0"></span>Author Ruining Dong [aut, cre] (<<https://orcid.org/0000-0003-1433-0484>>) Maintainer Ruining Dong <lnyidrn@gmail.com>

## **Contents**

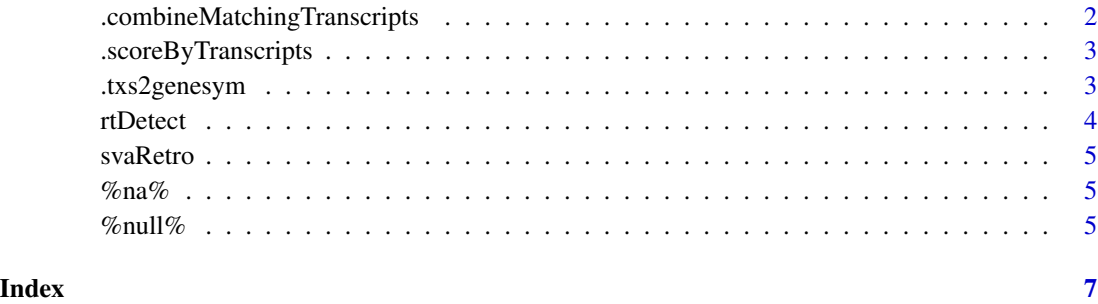

.combineMatchingTranscripts

*Combining matching transcripts*

## Description

Combining matching transcripts

#### Usage

```
.combineMatchingTranscripts(gr, names)
```
## Arguments

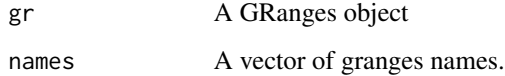

#### Details

This is an internal function used to merge all overlapping transcripts of a breakpoint into one vector.

## Value

A list of vectors. Each vector is named with the name of the corresponding granges.

<span id="page-2-0"></span>.scoreByTranscripts *Ranking matching transcripts*

## Description

Ranking matching transcripts

#### Usage

.scoreByTranscripts(genes, transcripts.col)

#### Arguments

genes TxDb object of genes. hg19 and hg38 are supported in the current version. transcripts.col

A vector of transcript names.

#### Details

This is an internal function which returns overlapping transcript names with ranking scores. The ranking score is the proportion of exon-exon fusions (intronic deletion events) detected for a given transcript.

## Value

A dataframe with two columns, tx\_name and score.

.txs2genesym *Adding gene symbol annotations*

## Description

Adding gene symbol annotations

#### Usage

.txs2genesym(txs, unique.genesyms = TRUE)

#### Arguments

txs A list of transcript ids in UCSC format.

unique.genesyms

TRUE or FALSE. If TRUE, the converted gene symbols will remove duplicates.

#### <span id="page-3-0"></span>Details

This is an internal function which takes a list of txs in UCSC id format as input and convert the txs to gene symbol.

#### Value

A list of names in gene symbols

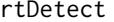

Detecting retrotranscript insertion in nuclear genomes.

#### Description

Detecting retrotranscript insertion in nuclear genomes.

#### Usage

```
rtDetect(gr, genes, maxgap = 100, minscore = 0.4)
```
#### Arguments

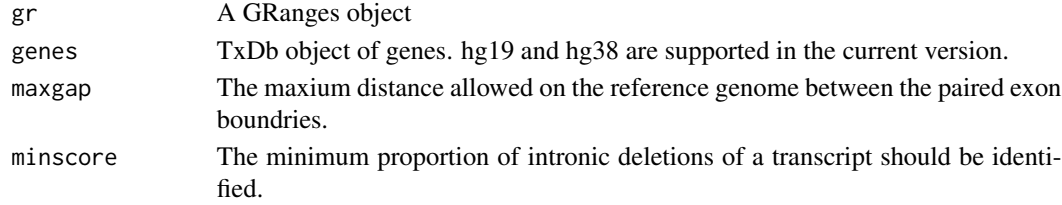

## Details

This function searches for retroposed transcripts by identifying breakpoints supporting intronic deletions and fusions between exons and remote loci. Only BND notations are supported at the current stage.

#### Value

A GRangesList object, named insSite and rt, reporting breakpoints supporting insert sites and retroposed transcripts respectively. 'exon' and 'txs' in the metadata columns report exon\_id and transcript\_name from the 'genes' object.

#### Examples

```
library(TxDb.Hsapiens.UCSC.hg19.knownGene)
genes <- TxDb.Hsapiens.UCSC.hg19.knownGene
vcf.file <- system.file("extdata", "diploidSV.vcf",
                        package = "svaRetro")
vcf <- VariantAnnotation::readVcf(vcf.file, "hg19")
gr <- breakpointRanges(vcf, nominalPosition=TRUE)
rt <- rtDetect(gr, genes, maxgap=30, minscore=0.6)
```
<span id="page-4-0"></span>

## Description

svaRetro contains functions for detecting retrotransposed transcripts from structural variant calls.

## Details

For more details on the features of StructuralVariantAnnotation, read the vignette: 'browseVignettes(package = "svaRetro")'

%na% *Replaces the NA values in a with corresponding values in b*

## Description

Replaces the NA values in a with corresponding values in b

#### Usage

a %na% b

## Arguments

a, b objects to be tested or coerced.

## Value

The altered object.

%null% *Uses b if a is NULL*

#### Description

Uses b if a is NULL

#### Usage

a %null% b

#### Arguments

a, b objects to be tested or coerced.

 $\sim$  6 % null% superior states that the state of the state of the state of the state of the state of the state of the state of the state of the state of the state of the state of the state of the state of the state of the

## Value

An un-null object.

# <span id="page-6-0"></span>Index

∗ internal .combineMatchingTranscripts, [2](#page-1-0) .scoreByTranscripts, [3](#page-2-0) .txs2genesym, [3](#page-2-0) .combineMatchingTranscripts, [2](#page-1-0) .scoreByTranscripts, [3](#page-2-0) .txs2genesym, [3](#page-2-0) %na%, [5](#page-4-0) %null%, [5](#page-4-0) rtDetect, [4](#page-3-0)

svaRetro, [5](#page-4-0)